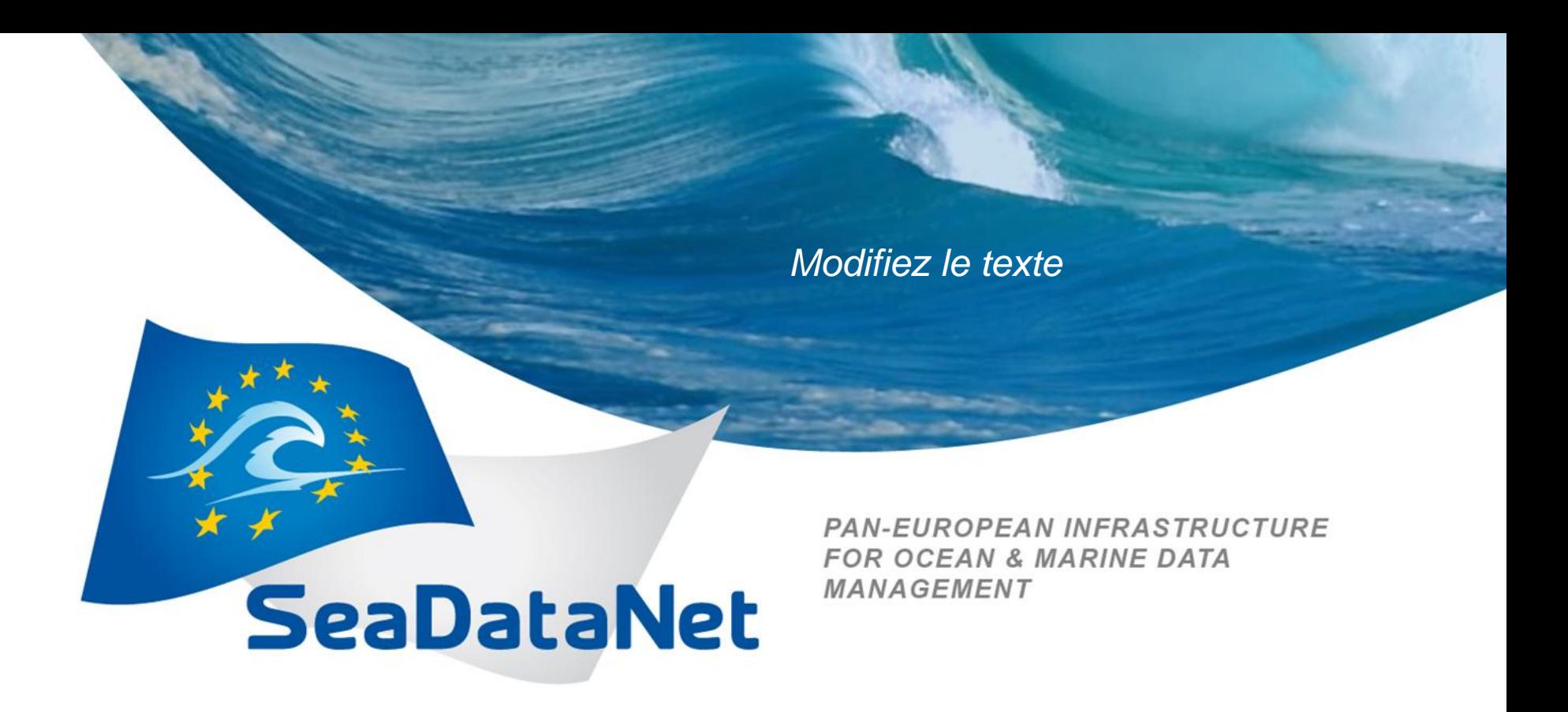

#### *INSTM : SeaDataNet contribution*

Cherif SAMMARI ( Head of Marine Environment Laboratory), Soumaya LAHBIB (Data Manager), Nouha BARRAJ (IT Engineer), Sana Ben Ismail ( Marine scientist)

Lucca on 26<sup>th</sup> September 2013

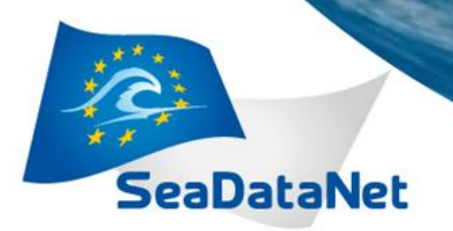

*Modifiez le texte* Lucca, 26/09/2013

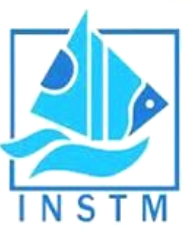

## *PLAN*

- Presentation of INSTM
- Tools used
- Easy parts
- Difficult parts
- Problems faced
- Unresolved issues
- Conclusion

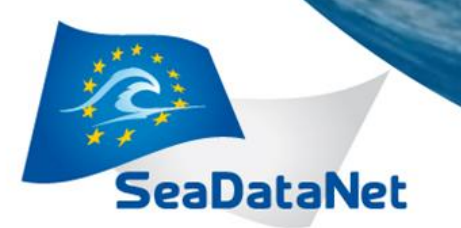

*Modifiez le texte* Lucca, 26/09/2013

### *INSTM - Presentation*

- INSTM is a public Research Institute with a NODC established in 1992.
- The most important equipment used by Marine Environement laboratory are:

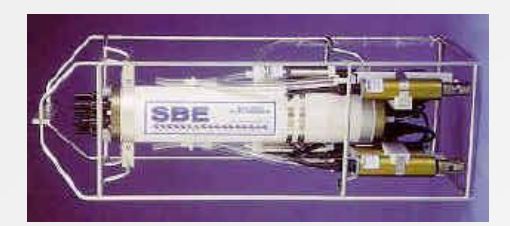

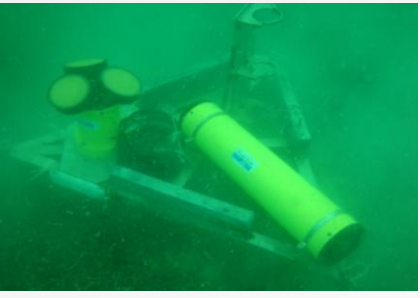

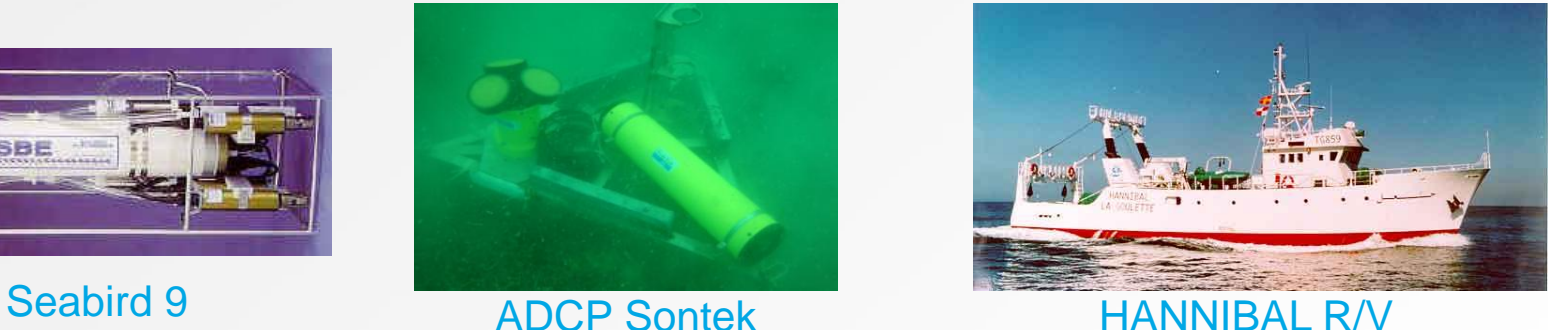

We are involved in WP :

WP2.1: participation to plenaries meetings WP3.2, 3.3: participation to trainings WP4.3: installation of tools for metadata WP5.2: installation of tools for data

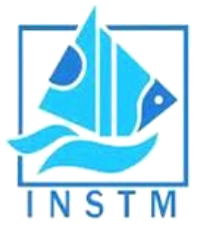

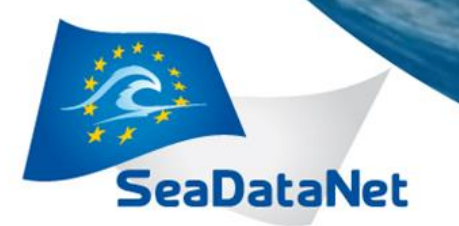

*Modifiez le texte* Lucca, 26/09/2013

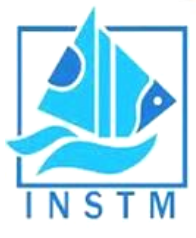

### *Tools used*

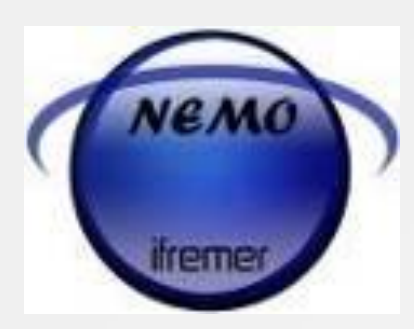

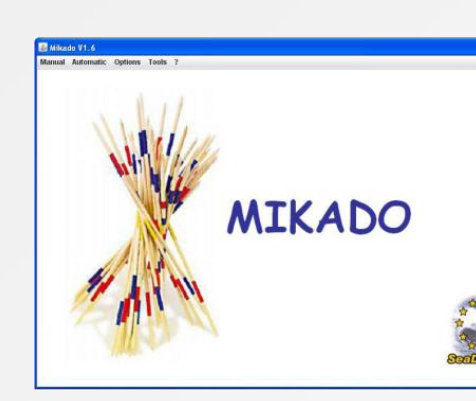

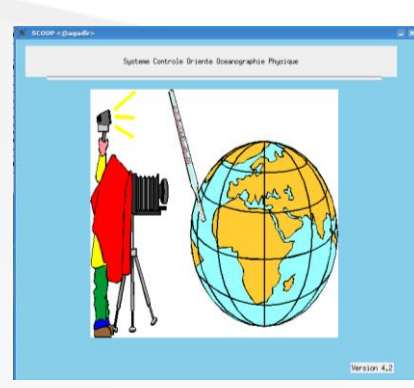

#### **Ocean Data View**

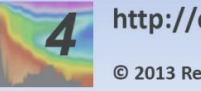

http://odv.awi.de © 2013 Reiner Schlitzer

**ORACLE®** 

# Application

Hydrobase Web Download Manager

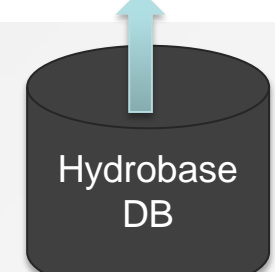

**sdn-userdesk@seadatanet.org – www.seadatanet.org**

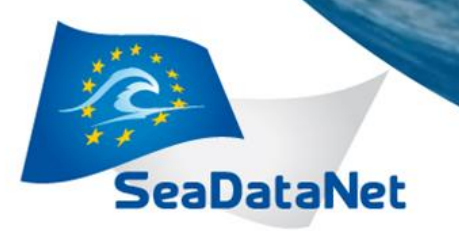

*Modifiez le texte* Lucca, 26/09/2013

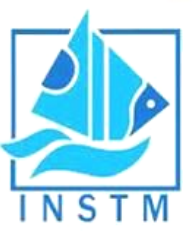

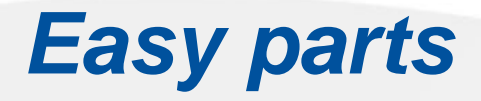

- Cruise Summary Report Contribution CSR
- European Directory of Reseach Project EDMEPR
- Installation of NEMO, Mikado ( Windows OS) and Download

Manager

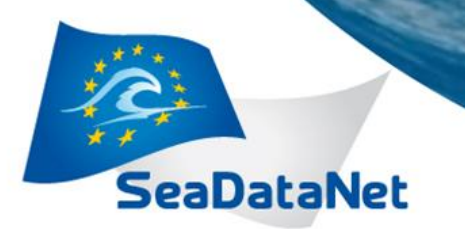

*Modifiez le texte* Lucca, 26/09/2013

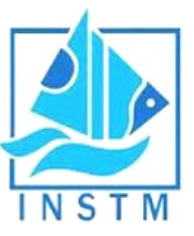

### *Difficult parts*

- Common Data Index CDI
- European Directory of Marine Environment Data EDMED
- SeaDataNet GML for CDI
- Using Nemo and Mikado
- Installation of Mikado in (Mac OS)

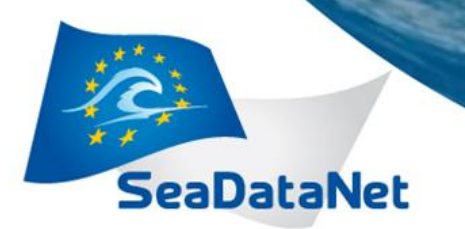

*Modifiez le texte* Lucca, 26/09/2013

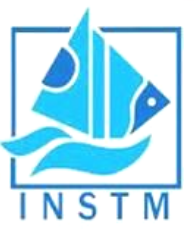

### *Problems faced*

- **Quality control**
- Data management
- Local database: Vocabulary incoherence
- LOCAL\_CDI\_ID;MODUS;FORMAT;FILENAME : Modus 1 to Modus 3
- Other local problems

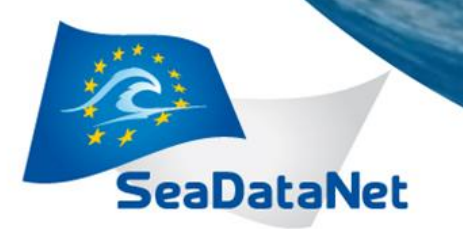

*Modifiez le texte* Lucca, 26/09/2013

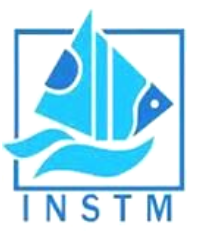

### *Unresolved issues*

- Internet connexion cut (Frequently)
- Power cut (avg ones/ 2 months)

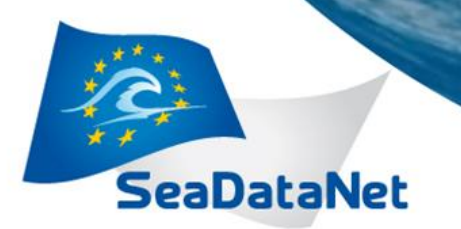

*Modifiez le texte* Lucca, 26/09/2013

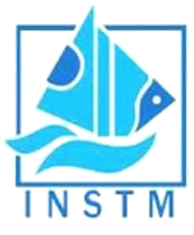

### *Conclusion*

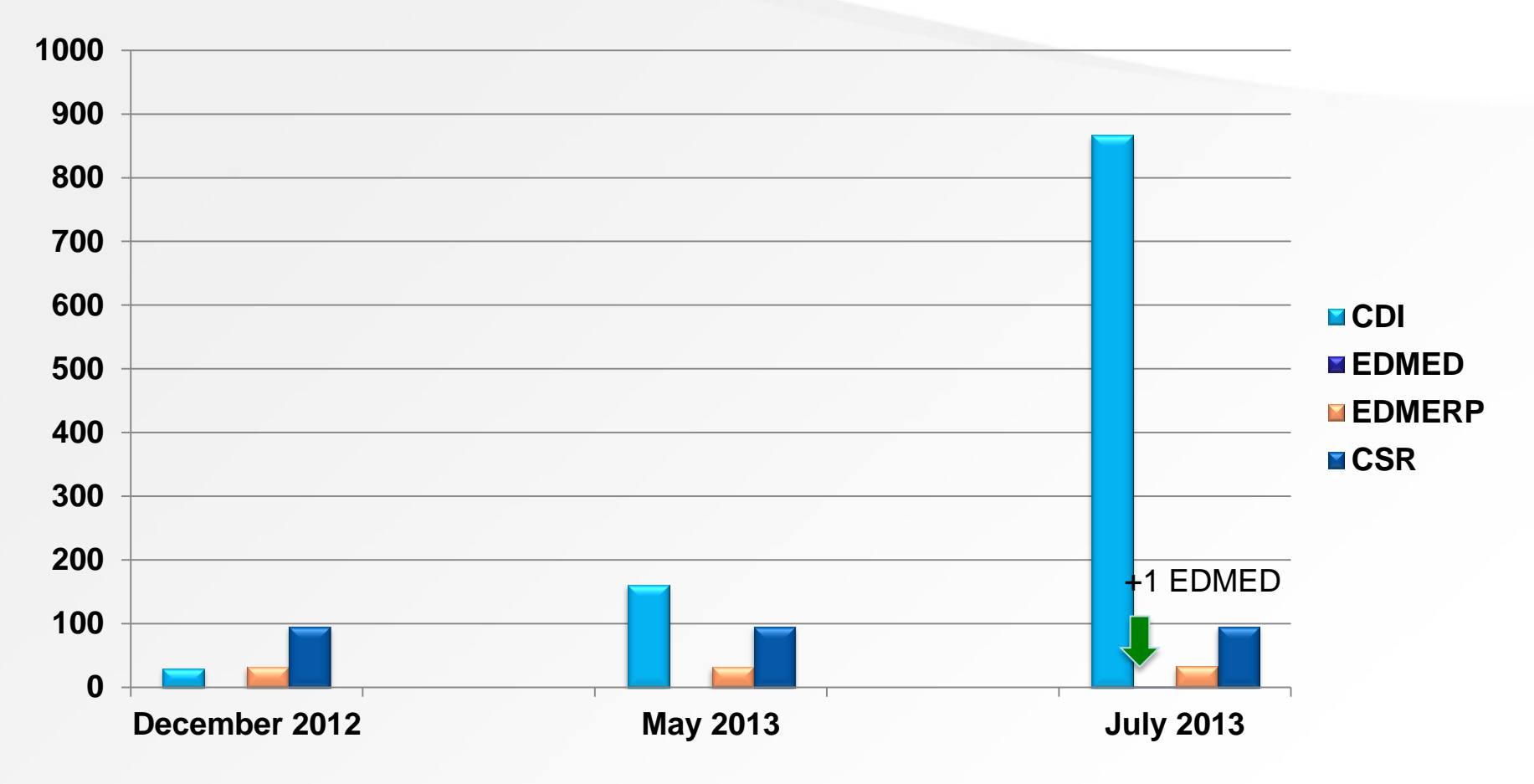

**sdn-userdesk@seadatanet.org – www.seadatanet.org**

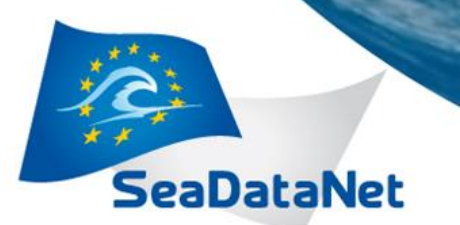

*Modifiez le texte*

#### *[http://seadatanet.maris2.nl/v\\_cdi\\_v2/result.asp](http://seadatanet.maris2.nl/v_cdi_v2/result.asp)*

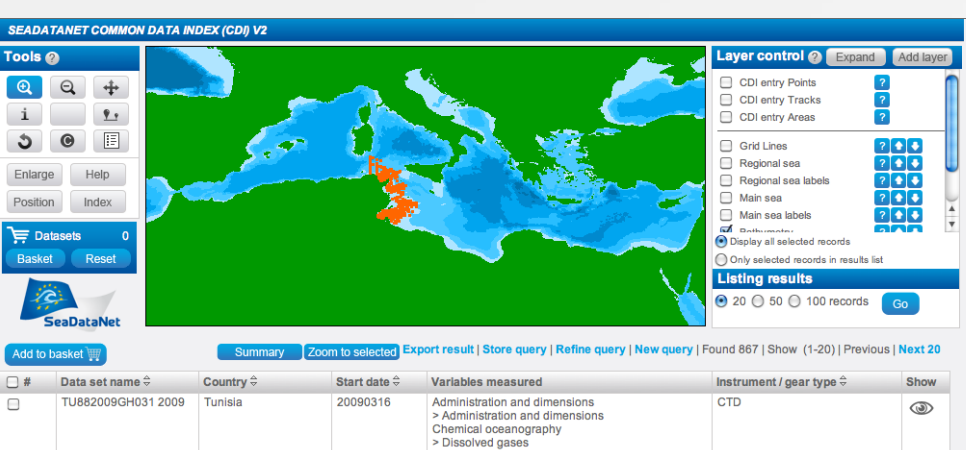

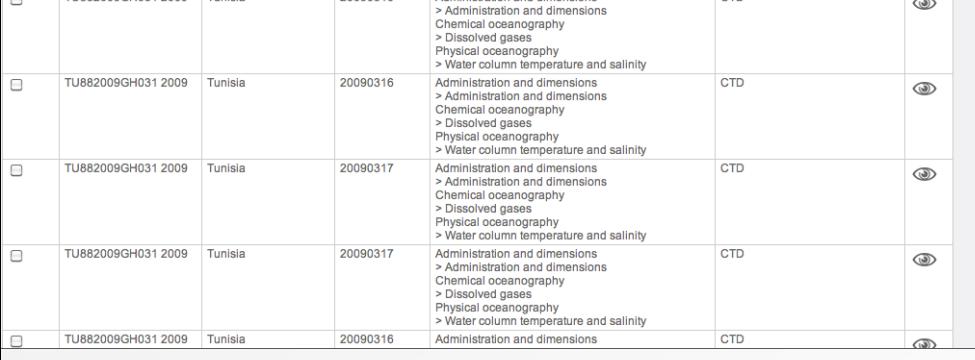

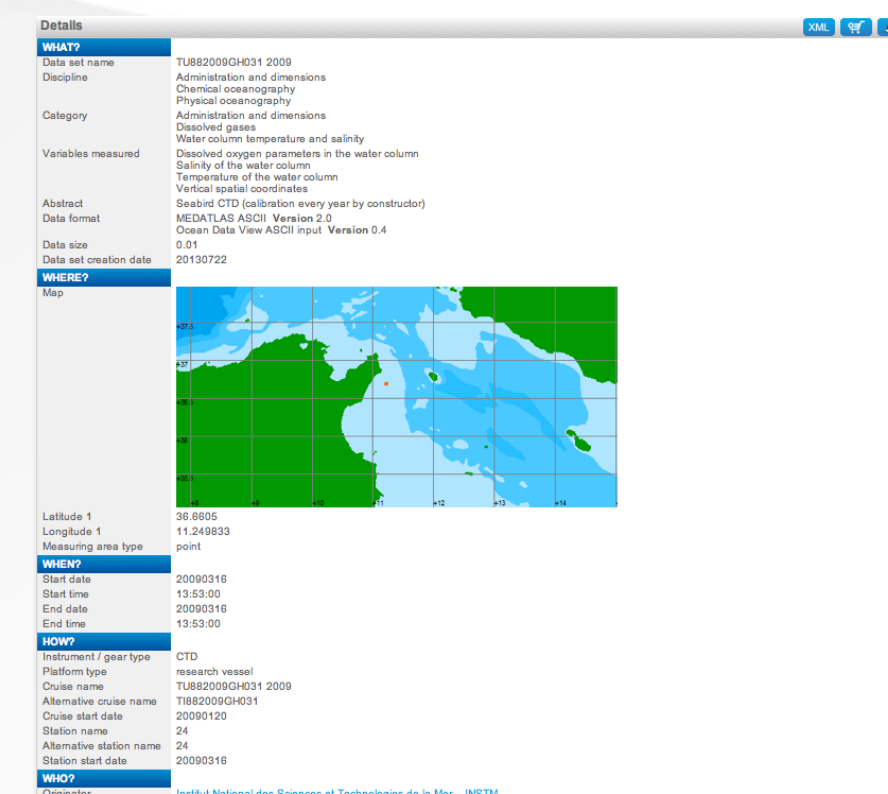

Data Holding centre Institut National des Sciences et Technologies de la Mer - INSTM

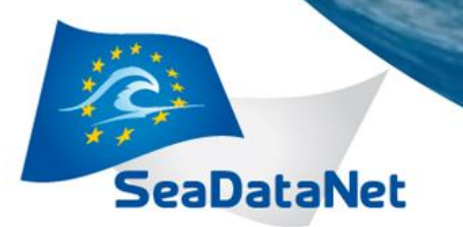

*Modifiez le texte*

#### **THE SEARCH** *User Manual – Under process*

- **I. Cruise data record**
- **II. How to generate SDN products : CDI and EDMED**
- **II.1- Common Data Index**
- 1. Pre-processing on NEMO
- 1.1- How to generate MEDATLAS files
- 1.2- How to generate CDI\_Summary
- 1.3- How to generate the coupling table
- 2. Quality Control
- 2.1- Quality Control using SCOOP
	- 2.2- Quality Control using QC DAMAR
	- 2.3- Quality Control using Ocean Data View ( ODV)
	- 2.4- Comparaison between QC tools
- 3. How to generate CDI under MIKADO
	- 3.1- How to check generated CDI before sending to cdi-support
- 4. Download Manager and RSM
- 4.1- How to follow CDI from the test site to production site
	- 4.2- Access Control and data publish

#### **II.2- How to generate EDMED on Mikado**

#### **Thank you for your support**

**sdn-userdesk@seadatanet.org – www.seadatanet.org**